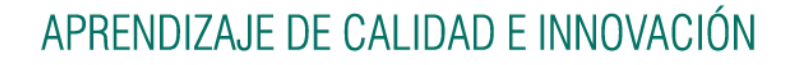

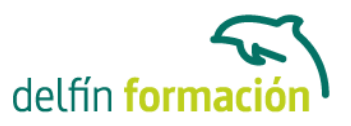

### **PRIMEROS PASOS CON EXCEL XP**

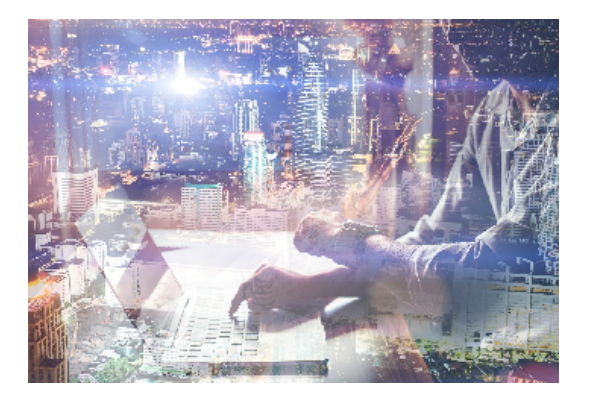

#### **Dirigido a: Objetivos:**

Iníciese con este curso en el manejo de la Hoja de Cálculo Excel de Microsoft. El manejo de este programa le permitirá agrupar, analizar y compartir información alfanumérica (datos estadísticos, científicos o económicos), mediante sencillas tablas y un juego de herramientas, podrá establecer fórmulas y relaciones estadísticas. Excel es muy práctico ya que permite introducir una programación de trabajo, realizar una hoja presupuestaria, una facturación o una contabilidad básica, además de generar todo tipo de informes, etiquetados y gráficos de datos con gran facilidad. El curso incluye simulaciones del programa real por lo que no es imprescindible tenerlo instalado. Además son numerosas las prácticas" paso a paso" descargables (PDF), así como las explicaciones audiovisuales y los cuestionarios.

#### **Contenidos formativos:**

- 1 Introducción a Excel
- 1.1 Qué es una hoja de calculo
- 1.2 Ejecutar Excel
- 1.3 Áreas de trabajo
- 1.4 Práctica Conociendo el entorno
- 1.5 Cuestionario: Introducción a Excel
- 2 Comenzar a trabajar en la aplicación
- 2.1 Desplazamientos por la hoja
- 2.2 Seleccionar una celda
- 2.3 Asociar un nombre a una celda
- 2.4 Seleccionar un rango
- 2.5 Asociar un nombre a un rango
- 2.6 Simulación Trabajar con celdas
- 2.7 Simulación Trabajar con rangos
- 2.8 Práctica Aprendiendo a movernos
- 2.9 Cuestionario: Comenzar a trabajar en la aplicación
- 3 Introducción de datos
- 3.1 Rellenar una celda
- 3.2 Formateo de datos

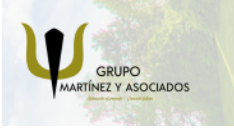

**3** 965 34 06 25 **3** 607 74 52 82 component informacion.es

(iii) www.delfinformacion.com

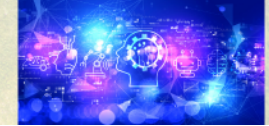

Nuevas Tecnologías

# APRENDIZAJE DE CALIDAD E INNOVACIÓN

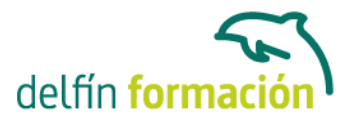

- 3.3 Introducir datos en un rango
- 3.4 Práctica simulada Formatear celdas
- 3.5 Práctica Trabajando con rangos
- 3.6 Cuestionario: Introducción de datos

4 Gestión de archivos

- 4.1 Extensión de archivos
- 4.2 Abrir y Cerrar
- 4.3 Nuevo y Guardar
- 4.4 Guardar como
- 4.5 Práctica simulada Guardar como
- 4.6 Práctica Introducir datos
- 4.7 Cuestionario: Gestión de archivos
- 5 Introducción de fórmulas
- 5.1 Tipos de fórmulas
- 5.2 Fórmulas simples
- 5.3 Fórmulas con referencia
- 5.4 Fórmulas predefinidas
- 5.5 Referencias en el libro de trabajo
- 5.6 Formas de crear una fórmula
- 5.7 El botón Autosuma
- 5.8 Valores de error
- 5.9 Simulación Practicando con fórmulas simples
- 5.10 Práctica simulada Función Autosuma
- 5.11 Práctica Introducir fórmulas
- 5.12 Práctica Tienda del Oeste
- 5.13 Cuestionario: Introducción de fórmulas
- 6 Cortar, Copiar y Pegar
- 6.1 Descripción de los comandos
- 6.2 Cortar
- 6.3 Copiar
- 6.4 Práctica simulada Duplicar datos
- 6.5 Práctica Referencias relativas
- 6.6 Práctica Referencias absolutas
- 6.7 Práctica Tipos de referencias
- 6.8 Cuestionario: Cortar, Copiar Y Pegar
- 6.9 Cuestionario: Cuestionario final

**Duración:** 10 Horas

### **Fecha Inicio:** -

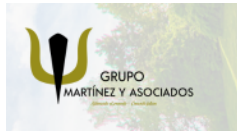

**3** 965 34 06 25 **3** 607 74 52 82 component informacion.es

(iii) www.delfinformacion.com

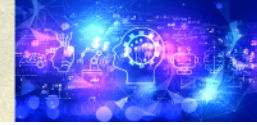

Nuevas Tecnologías

# APRENDIZAJE DE CALIDAD E INNOVACIÓN

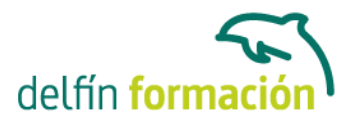

**Fecha Fin:** -

**Horario:** -

**Lugar Impartición:** Consultar

**Precio:** 70,00€

**Descuentos:** Precio único

**Tipo de Formación:** -

**Requisitos:** Consultar

**Calendario:** Estamos actualizando el contenido, perdona las molestías.

\* Delfín Formación es una entidad inscrita y acreditada en el registro de Centros y Entidades de Formación Profesional para el Empleo de la Comunidad Valenciana.

\* Si tienes cualquier duda, por favor llámanos al 965 34 06 25 o envíanos un WhatsApp al 607 74 52 82, te responderemos lo más rápido posible.

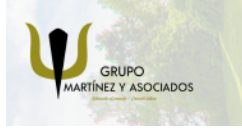

**3** 965 34 06 25 **3** 607 74 52 82 **O** info@delfinformacion.es

(ii) www.delfinformacion.com

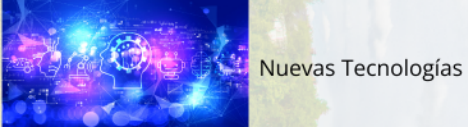